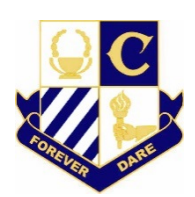

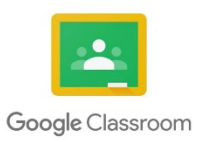

## **Google Classroom for Online Student Learning**

Google Classroom is an online portal where students can find resources, complete worksheets, get web links and message teachers with questions about learning activities. Google Classroom runs best on Google Chrome and you can use it on desktop computers, laptops, tablets (iPads) and phones. Students should check their Google Classroom each day, as teachers will provide students regular work to complete and submit online.

**Joining Google Classroom:** You can access Google Classroom via your Department of Education Student Portal email. Teachers have sent you an email as a "class invitation". Open the email, then click the JOIN button to access the classroom.

**Communicating with your teacher:** Under the STREAM tab, Google Classroom allows you to message your teacher to ask questions about tasks or assignments. You can type your message here, which will be seen by everyone. You can also message teachers privately about an assignment. In STREAM, teachers can post announcements, add web links, and provide feedback on tasks. It is important that any online communication between students or teachers is polite and respectful.

**Learning Activities:** Teachers have added learning activities under CLASSWORK. Some resources are available to read online, download, or print off. You can also complete learning activities online through forms, quizzes and docs. Submit your answers to teachers when you have finished the learning activity.

**Share and store your work with Google Drive:** Under the CLASSWORK tab, you will see "Class Drive folder", where you can store your own work privately. Some classes may also have a shared Google drive, where you can access other resources and add your own resources.

**Submitting work online:** Google Classroom allows students to work on tasks online and submit the work to teachers for marking and feedback. There are different activities including forms and wordtype docs, where you can type directly onto the page. Other activities, like quizzes, can give you automatic feedback, grades and tips to help you answer questions. Your class teachers will provide you with more information for submitting classwork.

March, 2020